## **MINELTA**

### The essentials of imaging

#### www.minolta.ru

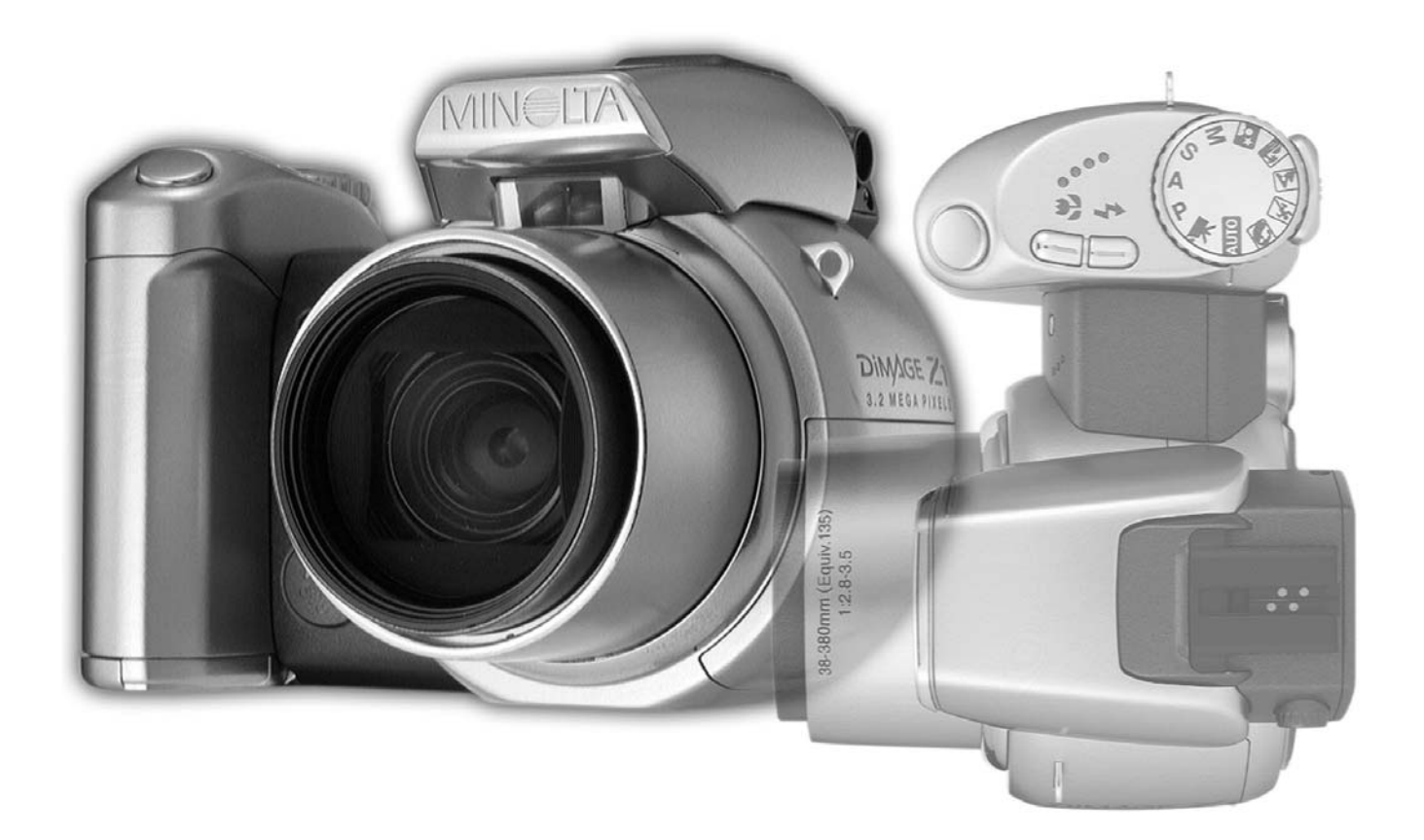

# DIMAGE ZT

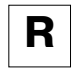

РУКОВОДСТВО ПО ЭКСПЛУАТАЦИИ

### **Введение**

Благодарим Вас за приобретение цифровой фотокамеры MINOLTA. Пожалуйста, внимательно прочитайте все Руководство по эксплуатации, и Вы сможете воспользоваться всеми функциями Вашей новой фотокамеры. Проверьте комплектность приобретенной Вами фотокамеры до начала ее использования. Если в комплекте чего-либо не хватает, немедленно обратитесь к Вашему продавцу.

Цифровая фотокамера DiMAGE Z1 Наручный ремень NS-DG5000 Крышка для объектива LF-242 Крышка "горячего башмака" SC-1000 Карта памяти SD Аудио/Видео кабель AVC-200 USB кабель USB-500 4 алкалиновые батареи типа АА CD-ROM с программным обеспечением для фотокамеры DiMAGE Viewer CD-ROM с программным обеспечением ArcSoft VideoImpression СD-ROM с данным Руководством по эксплуатации к фотокамере и к программе просмотра изображений DiMAGE Image Viewer Utility на русском языке CD-ROM с Руководством по эксплуатации к фотокамере и к программе просмотра изображений DiMAGE Image Viewer Utility на нескольких европейских языках Книжка Quick Reference Guide (отпечатанная) Гарантийный талон (образец и описание фирменного гарантийного талона MINOLTA Вы можете найти на этом компакт-диске с Руководством по эксплуатации в специальном файле "Вни-

мание!" (Warning), а также на веб-сайте компании http://www.minolta.ru в разделе "F.A.Q")

Компания MINOLTA гарантирует правильную работу фотокамеры DIMAGE Z1 лишь с аксессуарами, производимыми и распространяемыми компанией MINOLTA. Совместное использование с фотокамерой аксессуаров или другого оборудования, не рекомендованного компанией MINOLTA может вызвать поломку фотокамеры или аксессуаров и способствовать неудовлетворительной работе фотокамеры.

Minolta, The essentials of imaging и DiMAGE являются торговыми марками или зарегистрированными торговыми марками Minolta Co., Ltd.

Apple, Macintosh и Mac OS являются зарегистрированными торговыми марками Apple Computer Inc. Microsoft и Windows являются зарегистрированными торговыми марками Microsoft Corporation. Официальное название Windows - это Microsoft Windows Operating System. Pentium является зарегестрированной торговой маркой Intel Corporation. Power PC является зарегестрированной торговой маркой International Business Machines Corporation. QuickTime является зарегестрированной торговой маркой, использованной по лицензии. USB-DIRECT-PRINT - зарегистрированная торговая марка Seiko Epson Corporation. ArcSoft и VideoImpression являются являются торговыми марками или зарегистрированными торговыми марками ArcSoft, Inc. Другие корпоративные названия или названия продуктов являются торговыми марками или зарегистрированными торговыми марками соответствующих компаний.

#### **Правильное и безопасное использование**

Внимательно прочитайте и изучите все предупреждения до начала эксплуатации Вашей но вой фотокамеры.

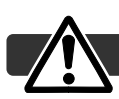

#### **ВНИМАНИЕ!**

Неправильное использование батарей может вызвать вытекание химических веществ, пере грев или взрыв, что может вызвать повреждения имущества или ранения. Не пренебрегайте следующими предупреждениями.

- Используйте только батареи, указанные в данного Руководства по эксплуатации.
- Соблюдайте полярность при установке батарей.
- Не используйте поврежденные батареи.
- Не бросайте батареи в огонь, не подвергайте воздействию высоких температур, воды и влажности.
- Не пытайтесь перезарядить, закоротить или разобрать батареи.
- Не храните батареи рядом или внутри металлических предметов.
- Не смешивайте батареи различных типов, марок, сроков хранения и уровней зарядки.
- Не заряжайте щелочные батареи.
- При зарядке аккумуляторов используйте только рекомендованные зарядные устройства.
- Не используйте батарейки с протечками. Если жидкость из батарей попала Вам в глаза, не медленно промойте глаз большим количеством свежей воды и обратитесь к врачу. Если жидкость из батарей попала Вам на кожу или одежду, тщательно промойте эту зону водой.
- Используйте только указанный в данном Руководстве сетевой адаптер в диапазоне напря жений, указанном на адаптере. Неподходящий адаптер или ток могут вызвать повреждения или ранения посредством пожара или электрического шока.
- На разбирайте данную фотокамеру. Электрический шок может вызвать ранения, если Вы дотронетесь до высоковольтной цепи внутри фотокамеры.
- Немедленно выньте батареи или отсоедините сетевой адаптер и прекратите использование фотокамеры, если она упала или подверглась удару, который подействовал на внутренние части камеры, особенно на вспышку. Вспышка оснащена высоковольтной электрической цепью, которая может вызвать электрический шок и привести к ранениям. Продолжение ис пользования поврежденного продукта или его части может вызвать ранения или пожар.
- Храните батарейки и маленькие детали, которые могут быть проглочены в недоступном для детей месте. Если какая-либо деталь была проглочена, немедленно обратитесь к врачу.
- Храните фотокамеру в недоступном для детей месте. Соблюдайте осторожность при пользовании фотокамерой, когда дети находятся вокруг Вас. Не причините им вред фотокамерой или ее частями.
- Не направляйте вспышку прямо в глаза, чтобы не повредить их.
- Не направляйте вспышку на водителей автотранспортных средств, т.к. это может отвлечь их внимание и вызвать временное ослепление, что может привести к аварии.
- Не используйте фотокамеру при управлении транспортными средствами или при ходьбе, т.к. это может вызвать ранения или аварию.
- Не используйте данную фотокамеру в условиях повышенной влажности не трогайте ее мокрыми руками. Если жидкость попала в фотокамеру, немедленно выньте батарейки или отсоедините сетевой адаптер и прекратите использование фотокамеры. Продолжение использования фотокамеры, которая подверглась воздействию жидкости может вызвать повреждения или электрический шок.
- Не используйте фотокамеру вблизи легковоспламеняющихся газов или жидкостей, таких как бензин, сжиженный газ или растворитель для краски. Не используйте легковоспламеняющиеся продукты, такие как спирт, бензин или растворитель для краски для того, чтобы очищать фотокамеру. Использование легковоспламеняющихся очистителей и растворителей может вызвать взрыв или пожар.
- При отсоединении сетевого адаптера не тяните за электрический кабель. Придерживайте адаптер, когда вынимаете вилку из электрической розетки.
- Не повреждайте, не перекручивайте, не модифицируйте и не кладите тяжелые предметы на силовой кабель. Поврежденный силовой кабель может вызвать повреждения или ранения посредством пожара или электрического шока.
- Если фотокамера распространяет странный запах, нагревается или появился дым, немедленно прекратите ее использование. Немедленно выньте батарейки, стараясь не обжечься, так как батарейки становятся горячими при их использовании. Продолжение использования поврежденной фотокамеры или ее частей может вызвать ранения или пожар.
- При необходимости ремонта обратитесь в Авторизованный сервисный центр компании Міnolta. Список Авторизованных сервисных центров приведен на гарантийном талоне, а также официальном веб-сайте московского представительства компании Minolta на http://www.minolta.ru/ и в конце данного Руководства по эксплуатации.

#### МЕРЫ ПРЕДОСТОРОЖНОСТИ

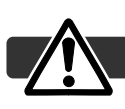

- Не используйте и не храните фотокамеру в жарких или сырых местах, таких как отделение для перчаток или багажник автомобиля, так как это может повредить фотокамеру и батареи, что может вызвать ожоги и ранения посредством пожара или протечки химических веществ из батарей.
- Если произошла протечка химических веществ из батарей, прекратите использование фо токамеры.
- Фотокамера нагревается при продолжительном использовании. Необходимо соблюдать осторожность во избежание получения ожогов.
- Можно получить ожоги, если вынуть карту памяти или батареи сразу после продолжитель ного использования. После выключения фотокамеры следует подождать, пока она остынет.
- Не пользуйтесь вспышкой, когда она находится в контакте с людьми или предметами. Вспышка излучает большое количество энергии, что может вызвать ожоги.
- Не трогайте жидкокристаллический монитор. Поврежденный монитор может вызвать ране ния, и жидкость из монитора может воспламениться. Если жидкость из монитора попала на кожу, немедленно промойте эту зону свежей водой. Если жидкость из монитора попала в глаза, немедленно промойте глаза большим количеством воды и немедленно обратитесь к врачу.
- При использовании сетевого адаптера аккуратно до упора вставляйте вилку в электриче скую розетку.
- Не используйте сетевой адаптер с поврежденным силовым кабелем.
- Не закрывайте сетевой адаптер чем-либо, так как это может вызвать пожар.
- Не загораживайте доступ к сетевому адаптеру, так как это может затруднить быстрое отсо единение адаптера в экстренной ситуации.
- Отсоедините сетевой адаптер при чистке фотокамеры и в то время, когда она не использу ется.

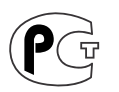

**Фотокамера сертифицирована Госстандартом России. Сертификат соответствия № РОСС JP.АЮ40.В14025**

## **О данном Руководстве по эксплуатации**

Основные функции данной фотокамеры описываются на страницах с 12 по 33. В этом разде ле Руководства по эксплуатации описываются детали фотокамеры, подготовка фотокамеры к использованию и основные функции фотокамеры: съемка (запись), просмотр и стирание изо бражений.

Многие функции фотокамеры управляются при помощи меню. Разделы, посвященные ис пользованию меню, кратко описывают, каким образом можно изменять установки меню. Опи сания установок идут сразу же за разделами об использовании меню.

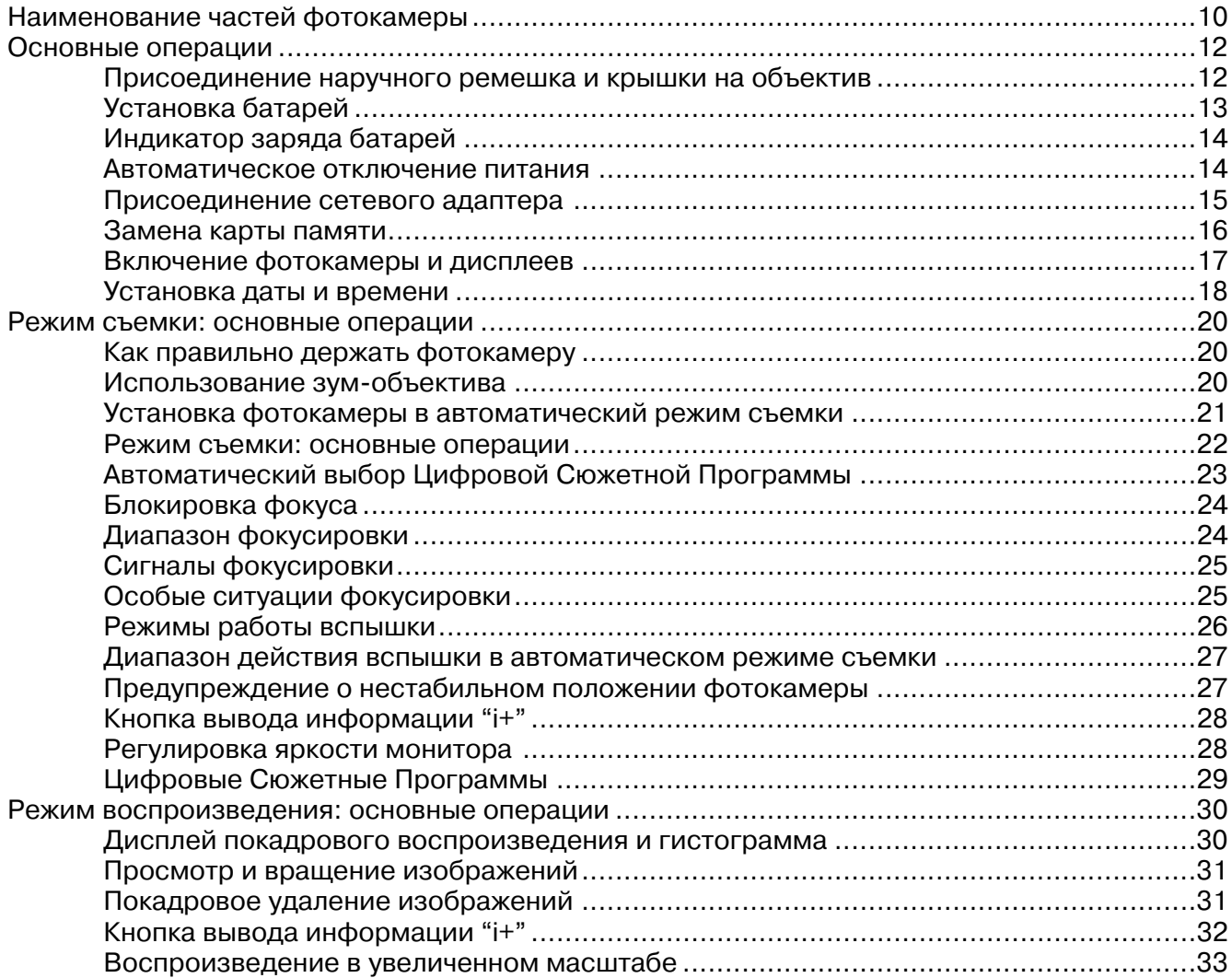

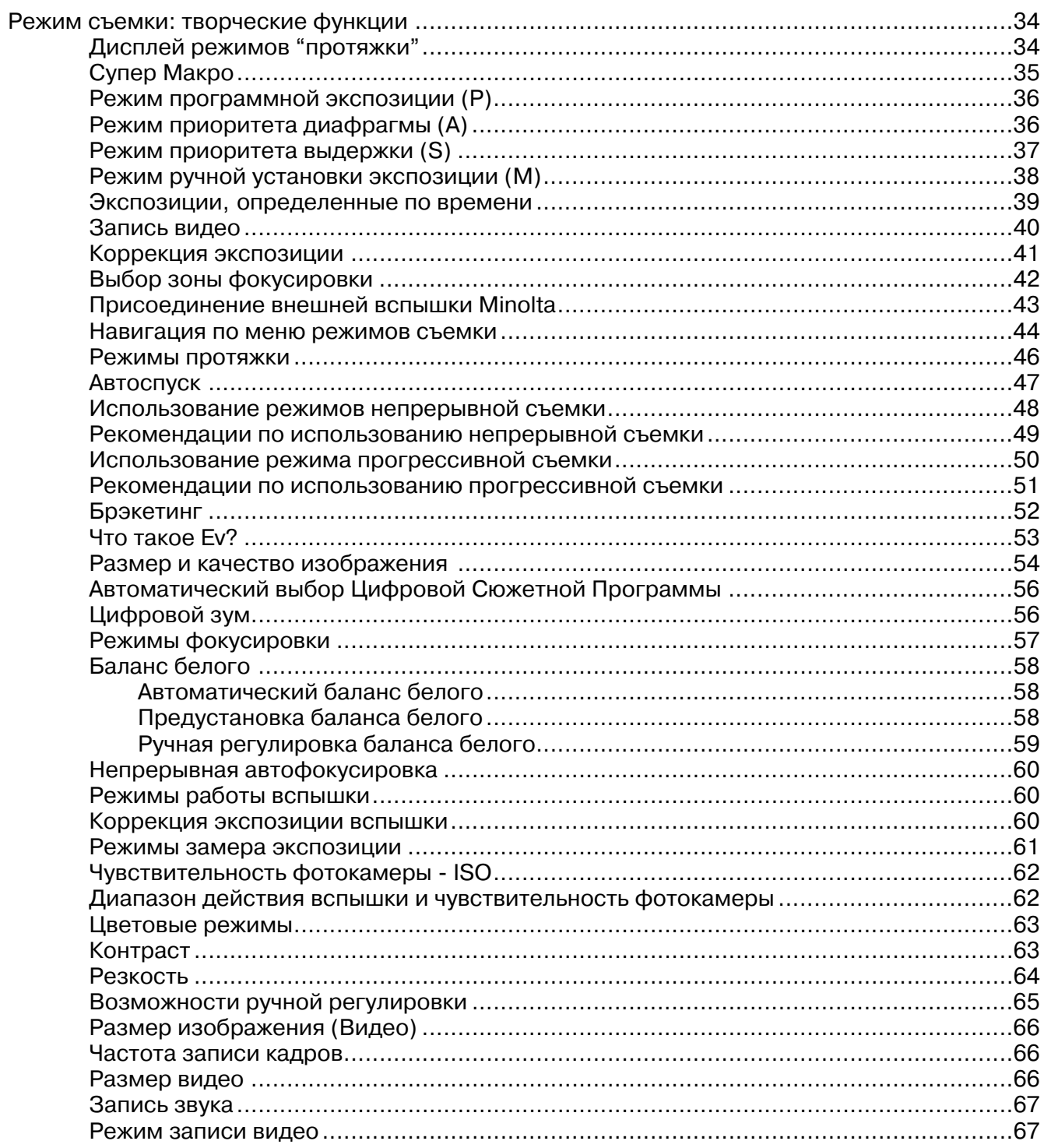

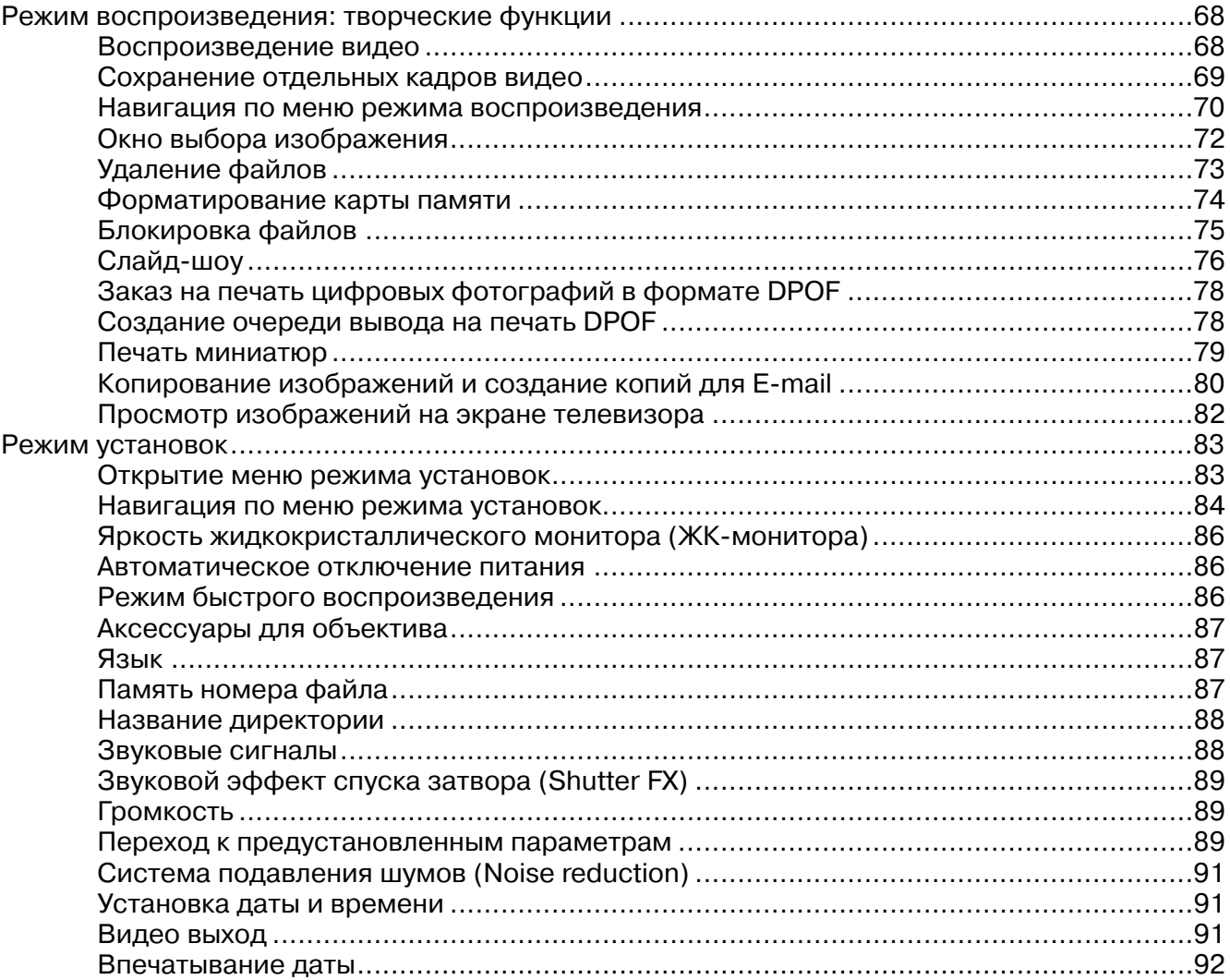

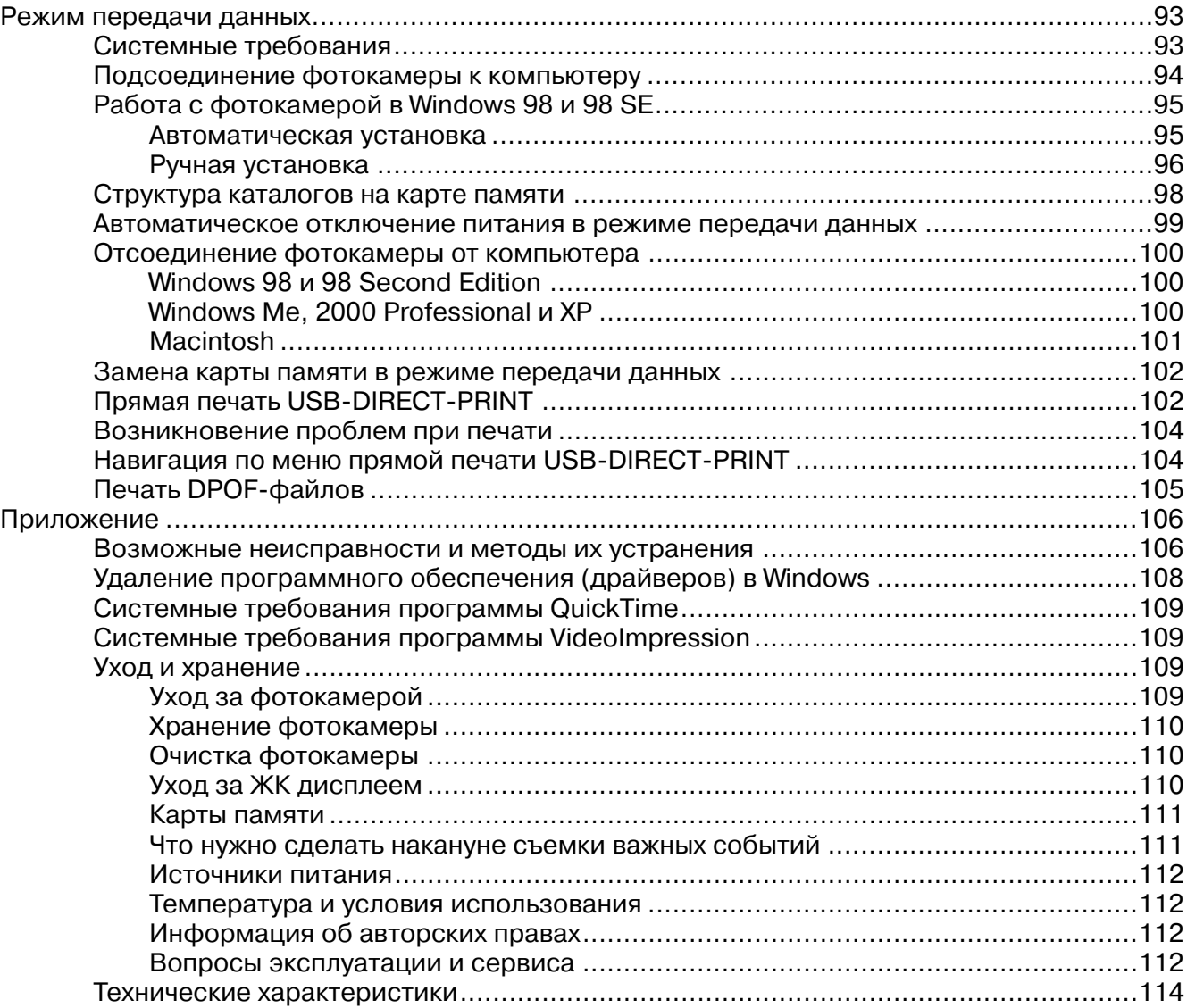